### Artificial Intelligence I

#### Dr Mateja Jamnik

Computer Laboratory, Room FC18

Telephone extension 63587

Email: mj201@cl.cam.ac.uk

http://www.cl.cam.ac.uk/users/mj201/

# Notes IV: introduction to machine learning with artificial neural networks

Copyright ©Sean Holden 2002-2009.

### An example

A common source of problems in Al is medical diagnosis.

Imagine that we want to automate the diagnosis of an embarrassing disease (call it D) by constructing a machine:

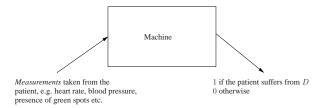

Could we do this by explicitly writing a program that examines the measurements and outputs a diagnosis?

Experience suggests that this is unlikely.

### Supervised Learning with Neural Networks

We now look at how an agent might *learn* to solve a general problem by seeing *examples*.

#### Aims:

- to present an outline of supervised learning as part of AI;
- to introduce much of the notation and terminology used;
- to introduce the classical *perceptron*, and to show how it can be applied more generally using *kernels*;
- to introduce *multilayer perceptrons* and the *backpropagation algorithm* for training them.

Reading: Russell and Norvig, chapters 18 and 19.

### An example, continued...

Let's look at an alternative approach. Each collection of measurements can be written as a vector,

$$\mathbf{x}^T = (x_1 \ x_2 \ \cdots \ x_n)$$

where,

 $x_1 = \text{heart rate}$ 

 $x_2 = blood pressure$ 

 $x_3 = 1$  if the patient has green spots

0 otherwise

:

and so on

### An example, continued...

A vector of this kind contains all the measurements for a single patient and is generally called a *feature vector* or *instance*.

The measurements are usually referred to as *attributes* or *features*. (Technically, there is a difference between an attribute and a feature - but we won't have time to explore it.)

Attributes or features generally appear as one of three basic types:

- continuous:  $x_i \in [a, b]$  where  $a, b \in \mathbb{R}$ ;
- binary:  $x_i \in \{0, 1\}$  or  $x_i \in \{-1, +1\}$ ;
- discrete:  $x_i$  can take one of a finite number of values, say  $x_i \in \{v_1, \ldots, v_p\}$ .

### An example, continued...

In the form of machine learning to be emphasised here, we aim to design a *learning algorithm* which takes  ${\bf s}$  and produces a *hypothesis* h.

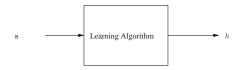

Intuitively, a hypothesis is something that lets us diagnose *new* patients.

#### An example, continued...

Now imagine that we have a large collection of patient histories (m in total) and for each of these we know whether or not the patient suffered from D.

- The *i*th patient history gives us an instance  $x_i$ .
- This can be paired with a single bit—0 or 1—denoting whether or not the *i*th patient suffers from *D*. The resulting pair is called an *example* or a *labelled example*.
- Collecting all the examples together we obtain a training sequence

$$\mathbf{s} = ((\mathbf{x}_1, 0), (\mathbf{x}_2, 0), (\mathbf{x}_3, 1), \dots, (\mathbf{x}_m, 0))$$

### But what's a hypothesis?

What's a hypothesis?

ullet Denote by X the set of all possible instances.

$$X = \{\mathbf{x} | \mathbf{x} \text{ is a possible instance}\}$$

• Then a hypothesis h could simply be a *function* from X to  $\{0,1\}$ .

$$h: X \to \{0, 1\}$$

 In other words, h can take any instance and produce a 0 or a 1, depending on whether (according to h) the patient the measurements were taken from is suffering from D.

### But what's a hypothesis?

There are some important issues here, which are effectively right at the heart of machine learning. Most importantly: the hypothesis h can assign a 0 or a 1 to any  $\mathbf{x} \in X$ .

- ullet This includes instances x that did *not* appear in the training sequence.
- The overall process therefore involves rather more than *memo-rising* the training sequence.
- Ideally, the aim is that *h* should be able to *generalize*. That is, it should be possible to use it to diagnose *new* patients.

### But what's a hypothesis?

One way of thinking about the previous case is in terms of probabilities:

$$h(\mathbf{x}) = \Pr(\mathbf{x} \text{ is in class } 1)$$

• We may have  $\Omega=\mathbb{R}$ . For example if  $\mathbf{x}$  contains several recent measurements of a currency exchange rate and we want  $h(\mathbf{x})$  to be a prediction of what the rate will be in 10 minutes time. Such problems are generally known as *regression problems*.

### But what's a hypothesis?

In fact we need a slightly more flexible definition of a hypothesis.

A hypothesis is a function from X to some suitable set  $\Omega$ 

$$h: X \to \Omega$$

because:

• there may be more than two classes:

$$\Omega = \{ \text{No disease, Disease } D_1, \text{Disease } D_2, \dots, \text{Disease } D_c \}$$

 $\bullet$  or, we might want h to indicated how likely it is that the patient has disease D

$$\Omega = [0, 1]$$

where 0 denotes 'definitely does have the disease' and 1 denotes 'definitely does not have it'.  $h(\mathbf{x})=0.75$  might for example denote that the patient is reasonably certain to have the disease.

### Types of learning

The form of machine learning described is called *supervised learning*. This introduction will concentrate on this kind of learning. In particular, the literature also discusses:

- 1. Unsupervised learning.
- 2. Learning using membership queries and equivalence queries.
- 3. Reinforcement learning.

### Some further examples

- Speech recognition.
- Deciding whether or not to give credit.
- Detecting credit card fraud.
- Deciding whether to buy or sell a stock option.
- Deciding whether a tumour is benign.
- Data mining that is, extracting interesting but hidden knowledge from existing, large databases. For example, databases containing financial transactions or loan applications.
- Deciding whether driving conditions are dangerous.
- Automatic driving. (See Pomerleau, 1989, in which a car is driven for 90 miles at 70 miles per hour, on a public road with other cars present, but with no assistance from humans!)
- Playing games. (For example, see Tesauro, 1992 and 1995, where a world class backgammon player is described.)

### What have we got so far?

But we need some more ideas as well:

- $\bullet$  We often need to state what kinds of hypotheses are available to  ${\cal L}.$
- The collection of available hypotheses is called the *hypothesis* space and denoted  $\mathcal{H}$ .

$$\mathcal{H} = \{h : h \text{ is available to } L\}$$

ullet Some learning algorithms do not always return the same  $h\in\mathcal{H}$  for each run on a given sequence  $\mathbf{s}$ . In this case  $L(\mathbf{s})$  is a probability distribution on  $\mathcal{H}$ .

### What have we got so far?

Extracting what we have so far, we get the following central ideas:

- A collection *X* of possible instances **x**.
- A collection  $\Omega = \{\omega_1, \dots, \omega_c\}$  of classes to which any instance can belong. In some scenarios we might have  $\Omega \subseteq \mathbb{R}$ .
- A training sequence containing m labelled examples,

$$\mathbf{s} = ((\mathbf{x}_1, y_1), (\mathbf{x}_2, y_2), (\mathbf{x}_3, y_3), \dots, (\mathbf{x}_m, y_m))$$

with  $\mathbf{x}_i \in X$  and  $y_i \in \Omega$  for i = 1, ..., m.

• A learning algorithm L which takes  ${\bf s}$  and produces a hypothesis  $h:X\to\Omega.$  We can write,

$$h = L(\mathbf{s}).$$

### What's the 'right' answer?

- We may sometimes assume that there is a 'correct' function that governs the relationship between the xs and the labels.
- This is called the *target concept* and is denoted c. It can be regarded as the 'perfect' hypothesis, and so we have  $c: X \to \Omega$ .
- This is not always a sufficient way of thinking about the problem...

#### Generalization

The learning algorithm never gets to know exactly what the 'correct' relationship between instances and classes is - it only ever gets to see a finite number m of examples. So:

- generalization corresponds to the ability of L to pick a hypothesis h which is 'close' in some sense to the 'best possible';
- however we have to be careful about what 'close' means here.

For example, what if some instances are much more likely than others?

### Generalization performance

A reasonable definition of generalization performance is then

$$er(h) = \mathbb{E}_{(\mathbf{x},y)\in\mathbb{P}}\left(L(h,(\mathbf{x},y))\right)$$

In the case of the definition of  ${\cal L}$  for classification problems given in the previous slide this gives

$$\mathbf{er}(h) = \mathbb{E}_{(\mathbf{x},y)\in\mathbb{P}} \left( I(h(\mathbf{x}) \neq y) \right)$$
$$= \mathbb{P} \left( h(\mathbf{x}) \neq y \right)$$

In the case of the definition for L given for regression problems,  $\operatorname{er}(h)$  is the expected square of the difference between true label and predicted label.

#### Generalization performance

How can generalization performance be assessed?

- Model the generation of training example using a probability distribution  $\mathbb P$  on  $X \times \Omega$ .
- $\bullet$  All examples are assumed to be independent and identically distributed (i.i.d.) according to  $\mathbb{P}.$
- ullet Given a hypothesis h and any example  $(\mathbf{x},y)$  we can introduce a measure  $L(h,(\mathbf{x},y))$  of the error that h makes in classifying that example.
- $\bullet$  For example the following definitions for L might be appropriate:

$$L(h,(\mathbf{x},y)) = I(h(\mathbf{x}) \neq y)$$
 for a classification problem  $L(h,(\mathbf{x},y)) = (h(\mathbf{x}) - y)^2$  when  $\Omega \subseteq \mathbb{R}$ 

### Problems encountered in practice

In practice there are various problems that can arise:

- ullet Measurements may be missing from the  ${\bf x}$  vectors.
- There may be noise present.
- $\bullet$  Classifications in  ${\bf s}$  may be incorrect.

The practical techniques to be presented have their own approaches to dealing with such problems. Similarly, problems arising in practice are addressed by the theory.

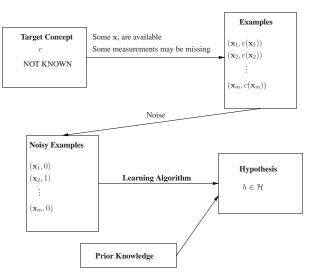

### The perceptron: a review

The initial development of *linear discriminants* was carried out by Fisher in 1936, and since then they have been central to supervised learning.

Their influence continues to be felt in the recent and ongoing development of *support vector machines*, of which more later...

# The perceptron: a review

We have a two-class classification problem in  $\mathbb{R}^n$ .

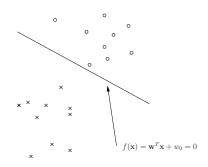

We output class 1 if  $f(\mathbf{x}) \ge 0$ , or class 2 if  $f(\mathbf{x}) < 0$ .

### The perceptron: a review

So the hypothesis is

$$h(\mathbf{x}) = \operatorname{sgn}(f(\mathbf{x})) = \operatorname{sgn}(\mathbf{w}^T \mathbf{x} + w_0)$$

where

$$sgn(y) = \begin{cases} +1 & \text{if } y \ge 0 \\ -1 & \text{otherwise} \end{cases}$$

### The primal perceptron algorithm

```
\begin{split} \eta &\in \mathbb{R}^+, \mathbf{w}^{(0)} \leftarrow \mathbf{0}, w_0^{(0)} \leftarrow 0, k = 0, R = \max_i ||\mathbf{x}_i||. \\ \text{do} & \{ & \text{for (each example in s)} \\ & \{ & \text{if } (y_i(\mathbf{w}^T\mathbf{x}_i + w_0) \leq 0) \\ & \{ & \mathbf{w} = \mathbf{w} + \eta y_i \mathbf{x}_i \\ & w_0 = w_0 + \eta y_i R^2 \\ & k = k + 1 \\ & \} & \} \\ \text{} & \} \\ \text{} & \text{while (mistakes are made in the for loop)} \\ \text{return } \mathbf{w}, w_0. \end{split}
```

# Dual form of the perceptron algorithm

If we set  $\eta=1$  then the primal perceptron algorithm operates by adding and subtracting misclassified points  $\mathbf{x}_i$  to an initial  $\mathbf{w}$  at each step.

As a result, when it stops we can represent the final  $\mathbf{w}$  as

$$\mathbf{w} = \sum_{i=1}^{m} \alpha_i y_i \mathbf{x}_i$$

Note:

- the values  $\alpha_i$  are positive and proportional to the number of times  $\mathbf{x}_i$  is misclassified;
- if s is fixed then the vector  $\alpha^T = (\alpha_1 \ \alpha_2 \ \cdots \ \alpha_m)$  is an alternative representation of w.

#### Novikoff's theorem

The perceptron algorithm does not converge if  ${\bf s}$  is not linearly separable. However Novikoff proved the following:

**Theorem 1** If s is non-trivial and linearly separable, where there exists a hyperplane  $(\mathbf{w}_{\textit{optimum}}, w_{\textit{optimum}})$  with  $||\mathbf{w}_{\textit{optimum}}|| = 1$  and

$$y_i(\mathbf{w}_{\mathsf{optimum}}^T \mathbf{x}_i + w_{\mathsf{optimum}}) \ge \gamma$$

for i = 1, ..., m, then the perceptron algorithm makes at most

$$\left(\frac{2R}{\gamma}\right)^2$$

mistakes.

### Dual form of the perceptron algorithm

Using these facts, the hypothesis can be re-written

$$h(\mathbf{x}) = \operatorname{sgn}\left(\mathbf{w}^{T}\mathbf{x} + w_{0}\right)$$

$$= \operatorname{sgn}\left(\left(\sum_{i=1}^{m} \alpha_{i} y_{i} \mathbf{x}_{i}\right)^{T} \mathbf{x} + w_{0}\right)$$

$$= \operatorname{sgn}\left(\sum_{i=1}^{m} \alpha_{i} y_{i}\left(\mathbf{x}_{i}^{T}\mathbf{x}\right) + w_{0}\right)$$

### Dual form of the perceptron algorithm

$$\begin{aligned} \boldsymbol{\alpha}^{(0)} &\leftarrow \mathbf{0}, w_0^{(0)} \leftarrow 0, R = \max_i ||\mathbf{x}_i||. \\ \text{do} \\ \{ & \text{for (each example in s)} \\ \{ & \text{if } (y_i(\mathbf{w}^T\mathbf{x}_i + w_0) \leq 0) \\ \{ & \alpha_i = \alpha_i + 1 \\ & w_0 = w_0 + y_i R^2 \\ & \} \\ \} \\ \} \\ \text{while (mistakes are made in the for loop)} \\ \text{return } \boldsymbol{\alpha}, w_0. \end{aligned}$$

### Mapping to a bigger space

But what happens if we add another element to  $\mathbf{x}^T = (x_1 \ x_2)$ ?

For example we could use  $\mathbf{x}^T = (x_1 \ x_2 \ x_1 x_2)$ .

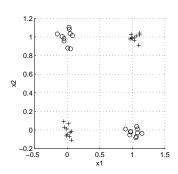

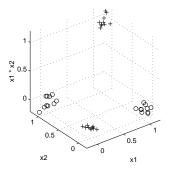

In  $\mathbb{R}^3$  a perceptron can easily solve this problem.

### Mapping to a bigger space

There are many problems a perceptron can't solve.

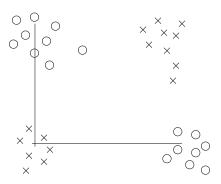

The classic example is the parity problem.

### Mapping to a bigger space

$$h(\mathbf{x}) = \operatorname{sgn}(w_0 + w_1 x_1 + w_2 x_2 + w_3 x_1 x_2)$$
  
=  $\operatorname{sgn}(w_0 + w_1 \phi_1(\mathbf{x}) + w_2 \phi_2(\mathbf{x}) + w_3 \phi_3(\mathbf{x}))$   
=  $\operatorname{sgn}(\mathbf{w}^T \mathbf{\Phi}(\mathbf{x}) + w_0)$ 

where

$$\phi_1(\mathbf{x}) = x_1$$

$$\phi_2(\mathbf{x}) = x_2$$

$$\phi_3(\mathbf{x}) = x_1 x_2$$

$$\mathbf{\Phi}(\mathbf{x})^T = (\phi_1(\mathbf{x}) \ \phi_2(\mathbf{x}) \ \phi_3(\mathbf{x}))$$

$$\mathbf{w}^T = (w_1 \ w_2 \ w_3)$$

### Mapping to a bigger space

This is an old trick, and the functions  $\phi_i$  can be anything we like.

**Example:** In a multilayer perceptron

$$\phi_i(\mathbf{x}) = \frac{1}{1 + \exp(-(\mathbf{w}_i^T \mathbf{x} + w_{i0}))}$$

where  $\mathbf{w}_i$  is the vector of weights and  $w_{i0}$  the bias associated with hidden node i.

Note however that for the time being the functions  $\phi_i$  are *fixed*, whereas in a multilayer perceptron they are allowed to vary as a result of varying the  $\mathbf{w}_i$  and  $w_{i0}$ .

# Mapping to a bigger space

We can now use a perceptron in the high-dimensional space, obtaining a hypothesis of the form

$$h(\mathbf{x}) = \operatorname{sgn}\left(\sum_{i=1}^{d} w_i \phi_i(\mathbf{x}) + w_0\right)$$

where the  $w_i$  are the weights from the hidden nodes to the output node.

So:

- start with x;
- ullet use the  $\phi_i$  to map it to a bigger space;
- use a (linear) perceptron in the bigger space.

### Mapping to a bigger space

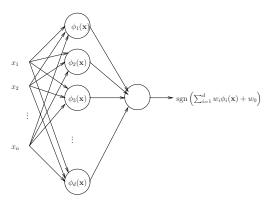

# Mapping to a bigger space

What happens if we use the dual form of the perceptron algorithm in this process?

We end up with a hypothesis of the form

$$h(\mathbf{x}) = \operatorname{sgn}\left(\sum_{i=1}^{m} \alpha_i y_i \mathbf{\Phi}(\mathbf{x}_i)^T \mathbf{\Phi}(\mathbf{x}) + w_0\right)$$

where  $\Phi(\mathbf{x})$  is the vector

$$\mathbf{\Phi}(\mathbf{x})^T = (\phi_1(\mathbf{x}) \ \phi_2(\mathbf{x}) \ \cdots \ \phi_d(\mathbf{x}))$$

Notice that this introduces the possibility of a tradeoff of m and d.

The sum has (potentially) become smaller.

The cost associated with this is that we may have to calculate  $\Phi(\mathbf{x}_i)^T\Phi$  several times.

#### **Kernels**

This suggests that it might be useful to be able to calculate  $\Phi(\mathbf{x}_i)^T \Phi(\mathbf{x})$  easily.

In fact such an observation has far-reaching consequences.

**Definition 2** A kernel is a function K such that for all vectors  $\mathbf{x}$  and  $\mathbf{y}$ 

$$K(\mathbf{x}, \mathbf{y}) = \mathbf{\Phi}(\mathbf{x})^T \mathbf{\Phi}(\mathbf{y})$$

Note that a given kernel naturally corresponds to an underlying collection of functions  $\phi_i$ . Ideally, we want to make sure that the value of d does not have a great effect on the calculation of  $K(\mathbf{x}, \mathbf{y})$ . If this is the case then

$$h(\mathbf{x}) = \operatorname{sgn}\left(\sum_{i=1}^{m} \alpha_i y_i K(\mathbf{x}_i, \mathbf{x}) + w_0\right)$$

is easy to evaluate.

### Kernels: an example

We can use

$$K(\mathbf{x}, \mathbf{y}) = (\mathbf{x}^T \mathbf{y})^p$$

or

$$K(\mathbf{x}, \mathbf{y}) = (\mathbf{x}^T \mathbf{y} + c)^p$$

to obtain polynomial kernels.

In the latter case we have  $\binom{n+p}{p}$  features that are monomials up to degree p, so the decision boundary obtained using K as described above will be a polynomial curve of degree p.

### Kernels: an example

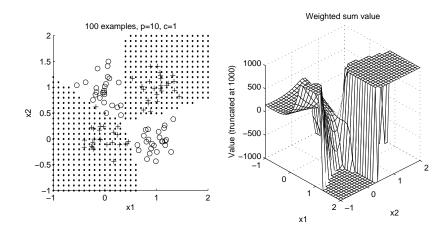

#### Gradient descent

An alternative method for training a basic perceptron works as follows. We define a measure of *error* for a given collection of weights. For example

$$E(\mathbf{w}) = \frac{1}{2} \sum_{i=1}^{m} (y_i - f(\mathbf{x}_i))^2$$

where the  $\mathop{\rm sgn}\nolimits$  has not been used. Modifying our notation slightly so that

$$\mathbf{x}^T = (1 \ x_1 \ x_2 \ \cdots \ x_n)$$
  
$$\mathbf{w}^T = (w_0 \ w_1 \ w_2 \ \cdots \ w_n)$$

gives

$$E(\mathbf{w}) = \frac{1}{2} \sum_{i=1}^{m} (y_i - \mathbf{w}^T \mathbf{x}_i)^2$$

#### Gradient descent

 $E(\mathbf{w})$  is parabolic and has a unique global minimum and no local minima. We therefore start with a random  $\mathbf{w}$  and update it as follows:

$$\mathbf{w}_{i+1} = \mathbf{w}_i - \eta \left. \frac{\partial E(\mathbf{w})}{\partial \mathbf{w}} \right|_{\mathbf{w}_i}$$

where

$$\frac{\partial E(\mathbf{w})}{\partial \mathbf{w}} = \begin{pmatrix} \frac{\partial E(\mathbf{w})}{\partial w_0} & \frac{\partial E(\mathbf{w})}{\partial w_1} & \cdots & \frac{\partial E(\mathbf{w})}{\partial w_n} \end{pmatrix}^T$$

and  $\eta$  is some small positive number.

The vector

$$-\frac{\partial E(\mathbf{w})}{\partial \mathbf{w}}$$

tells us the direction of the steepest decrease in  $E(\mathbf{w})$ .

### Simple feedforward neural networks

- We continue using the same notation as previously.
- ullet Usually, we think in terms of a training algorithm L finding a hypothesis h based on a training sequence  ${f s}$

$$h = L(\mathbf{s})$$

and then classifying new instances  ${\bf x}$  by evaluating  $h({\bf x}).$ 

 Usually with neural networks the training algorithm provides a vector w of weights. We therefore have a hypothesis that depends on the weight vector. This is often made explicit by writing

$$\mathbf{w} = L(\mathbf{s})$$

and representing the hypothesis as a mapping depending on both  $\mathbf{w}$  and the new instance  $\mathbf{x},$  so

classification of 
$$\mathbf{x} = h(\mathbf{w}; \mathbf{x})$$

#### Gradient descent

Note that this gives us a simple recipe for deriving a candidate learning algorithm for *any* (differentiable) error function  $E(\mathbf{w})$ .

#### But beware:

- ullet If  $E(\mathbf{w})$  has multiple minima—perhaps several *local minima* as well as one or more *global minima*—then we may fall into any of them, depending on the starting point. We will see an example of this later...
- While we can obtain a simple algorithm this way, more sophisticated methods may converge considerably *faster*.

### Backpropagation: the general case

First, let's look at the general case.

We have a completely unrestricted feedforward structure:

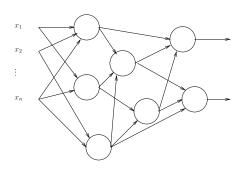

For the time being, there may be several outputs, and no specific layering is assumed.

# Backpropagation: the general case

For each node:

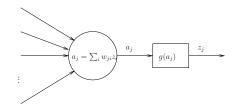

- $w_{ii}$  connects node i to node j.
- $a_i$  is the weighted sum or *activation* for node j.
- *g* is the *activation function*.
- $z_j = g(a_j)$ .

# Backpropagation: the general case

As usual we have:

- instances  $\mathbf{x}^T = (x_1, \dots, x_n)$ ;
- ullet a training sequence  $\mathbf{s} = ((\mathbf{x}_1, y_1), \dots, (\mathbf{x}_m, y_m)).$

We also define a measure of training error

 $E(\mathbf{w}) = \text{measure of the error of the network on } \mathbf{s}$  where  $\mathbf{w}$  is the vector of  $\emph{all}$  the weights in the network.

Our aim is to find a set of weights that *minimises*  $E(\mathbf{w})$ .

### Backpropagation: the general case

In addition, there is often a *bias* input for each node, which is always set to 1.

This is not always included explicitly; sometimes the bias is included by writing the weighted summation as

$$a_j = \sum_i w_{ij} x_i + w_{j0}$$

where  $w_{i0}$  is the bias for node j.

# Backpropagation: the general case

How can we find a set of weights that minimises  $E(\mathbf{w})$ ?

The approach used by the backpropagation algorithm is very simple:

- 1. begin at step 0 with a randomly chosen collection of weights  $\mathbf{w}_0$ ;
- 2. at the *i*th step, calculate the gradient  $\frac{\partial E(\mathbf{w})}{\partial \mathbf{w}}$  of  $E(\mathbf{w})$  at the point  $\mathbf{w}_i$ :
- 3. update the weight vector by taking a small step in the direction of the gradient

$$\mathbf{w}_{i+1} = \mathbf{w}_i - \alpha \left. \frac{\partial E(\mathbf{w})}{\partial \mathbf{w}} \right|_{\mathbf{w}_i}$$

4. repeat this process until  $E(\mathbf{w})$  is sufficiently small.

### Backpropagation: the general case

In order to do this we have to calculate

$$\frac{\partial E(\mathbf{w})}{\partial \mathbf{w}}$$

Often  $E(\mathbf{w})$  is the sum of separate components, one for each example in  $\mathbf{s}$ 

$$E(\mathbf{w}) = \sum_{p=1}^{m} E_p(\mathbf{w})$$

in which case

$$\frac{\partial E(\mathbf{w})}{\partial \mathbf{w}} = \sum_{p=1}^{m} \frac{\partial E_p(\mathbf{w})}{\partial \mathbf{w}}$$

We can therefore consider examples individually.

### Backpropagation: the general case

When j is an output unit this is easy as

$$\delta_{j} = \frac{\partial E_{p}(\mathbf{w})}{\partial a_{j}}$$

$$= \frac{\partial E_{p}(\mathbf{w})}{\partial z_{j}} \frac{\partial z_{j}}{\partial a_{j}}$$

$$= \frac{\partial E_{p}(\mathbf{w})}{\partial z_{j}} g'(a_{j})$$

and the first term is in general easy to calculate for a given  ${\cal E}.$ 

### Backpropagation: the general case

Place example p at the inputs and calculate the values  $a_j$  and  $z_j$  for all the nodes. This is called *forward propagation*.

We have

$$\frac{\partial E_p(\mathbf{w})}{\partial w_{ji}} = \frac{\partial E_p(\mathbf{w})}{\partial a_j} \frac{\partial a_j}{\partial w_{ji}}$$
$$= \delta_j z_i$$

where we've defined

$$\delta_j = \frac{\partial E_p(\mathbf{w})}{\partial a_j}$$

and used the fact that

$$\frac{\partial a_j}{\partial w_{ji}} = \frac{\partial}{\partial w_{ji}} \left( \sum_k z_k w_{jk} \right) = z_i$$

So we now need to calculate the values for  $\delta_i$ ...

### Backpropagation: the general case

When j is not an output unit we have

$$\delta_j = \frac{\partial E_p(\mathbf{w})}{\partial a_j} = \sum_{k \in \{k_1, k_2, \dots, k_q\}} \frac{\partial E_p(\mathbf{w})}{\partial a_k} \frac{\partial a_k}{\partial a_j}$$

where  $k_1, k_2, \dots, k_q$  are the q nodes to which node j sends a connection:

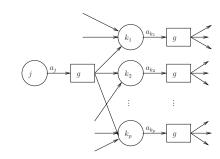

### Backpropagation: the general case

Then

$$\frac{\partial E_p(\mathbf{w})}{\partial a_k} = \delta_k$$

by definition, and

$$\frac{\partial a_k}{\partial a_j} = \frac{\partial}{\partial a_j} \left( \sum_i w_{ki} g(a_i) \right)$$
$$= w_{kj} g'(a_j)$$

So

$$\delta_{j} = \sum_{k \in \{k_{1}, k_{2}, \dots, k_{q}\}} \delta_{k} w_{kj} g'(a_{j})$$
$$= g'(a_{j}) \sum_{k \in \{k_{1}, k_{2}, \dots, k_{q}\}} \delta_{k} w_{kj}$$

### Backpropagation: the general case

Summary: to calculate  $\frac{\partial E_p(\mathbf{w})}{\partial \mathbf{w}}$  for one pattern:

- 1. Forward propagation: apply  $\mathbf{x}_p$  and calculate outputs etc for *all* the nodes in the network.
- 2. Backpropagation 1: for *outputs j*

$$\frac{\partial E_p(\mathbf{w})}{\partial w_{ji}} = z_i \delta_j = z_i g'(a_j) \frac{\partial E_p(\mathbf{w})}{\partial z_j}$$

3. Backpropagation 2: For other nodes

$$\frac{\partial E_p(\mathbf{w})}{\partial w_{ji}} = z_i g'(a_j) \sum_k \delta_k w_{kj}$$

where the  $\delta_k$  were calculated at an earlier step.

### Backpropagation: a specific example

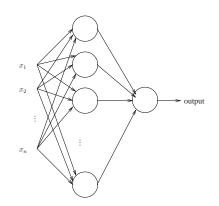

### Backpropagation: a specific example

For the output: g(a) = a.

For the other nodes:

$$g(a) = \frac{1}{1 + \exp(-a)}$$

SO

$$g'(a) = g(a)(1 - g(a))$$

Also,

$$E_p(\mathbf{w}) = \frac{1}{2}(y_p - h(\mathbf{w}; \mathbf{x}_p))^2$$
$$E(\mathbf{w}) = \frac{1}{2} \sum_{p=1}^{m} (y_p - h(\mathbf{w}; \mathbf{x}_p))^2$$

### Backpropagation: a specific example

#### For the output:

We have

$$\begin{split} \frac{\partial E_p(\mathbf{w})}{\partial z_{\text{output}}} &= \frac{\partial}{\partial z_{\text{output}}} \left( \frac{1}{2} (y_p - z_{\text{output}})^2 \right) \\ &= z_{\text{output}} - y_p \\ &= h(\mathbf{w}; \mathbf{x}_p) - y_p \end{split}$$

and

$$g'(a) = 1$$

SO

$$\delta_{\mathsf{output}} = h(\mathbf{w}; \mathbf{x}_p) - y_p$$

and

$$\boxed{\frac{\partial E_p(\mathbf{w})}{\partial \mathbf{w}_{\text{output}i}} = z_i(h(\mathbf{w}; \mathbf{x}_p) - y_p)}$$

### Putting it all together

We can then use the derivatives in one of two basic ways:

Batch: (as described previously)

$$\frac{\partial E(\mathbf{w})}{\partial \mathbf{w}} = \sum_{p=1}^{m} \frac{\partial E_p(\mathbf{w})}{\partial \mathbf{w}}$$

$$\mathbf{w}_{i+1} = \mathbf{w}_i - \alpha \left. \frac{\partial E(\mathbf{w})}{\partial \mathbf{w}} \right|_{\mathbf{w}_i}$$

Sequential: using just one pattern at once

$$\mathbf{w}_{i+1} = \mathbf{w}_i - \alpha \left. \frac{\partial E_p(\mathbf{w})}{\partial \mathbf{w}} \right|_{\mathbf{w}_i}$$

selecting patterns in sequence or at random.

### Backpropagation: a specific example

#### For the hidden nodes:

We have

$$\frac{\partial E_p(\mathbf{w})}{\partial \mathbf{w}_{ji}} = z_i g'(a_j) \sum_k \delta_k w_{kj}$$

but there is only one output so

$$\frac{\partial E_p(\mathbf{w})}{\partial \mathbf{w}_{ji}} = z_i g(a_j) (1 - g(a_j)) \delta_{\text{output}} w_{\text{output}} j$$

and we have a value for  $\delta_{\text{output}}$  so

$$\begin{split} \frac{\partial E_p(\mathbf{w})}{\partial \mathbf{w}_{ji}} &= z_i g(a_j) (1 - g(a_j)) (h(\mathbf{w}; \mathbf{x}_p) - y_p) w_{\text{output}j} \\ &= x_i z_j (1 - z_j) (h(\mathbf{w}; \mathbf{x}_p) - y_p) w_{\text{output}j} \end{split}$$

# Example: the classical parity problem

As an example we show the result of training a network with:

- two inputs;
- one output;
- one hidden layer containing 5 units;
- $\alpha = 0.01$ ;
- all other details as above.

The problem is the classical parity problem. There are 40 noisy examples.

The sequential approach is used, with 1000 repetitions through the entire training sequence.

# Example: the classical parity problem

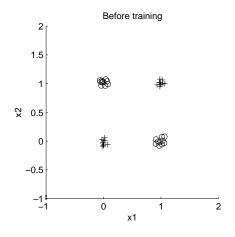

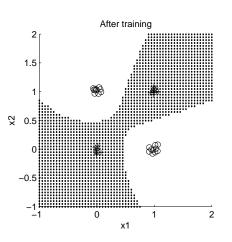

# Example: the classical parity problem

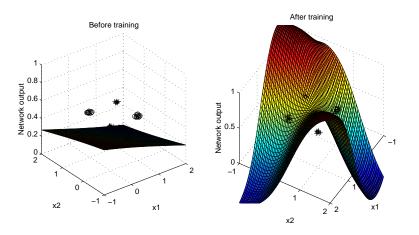

# Example: the classical parity problem

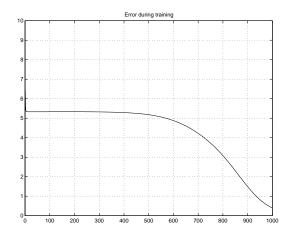